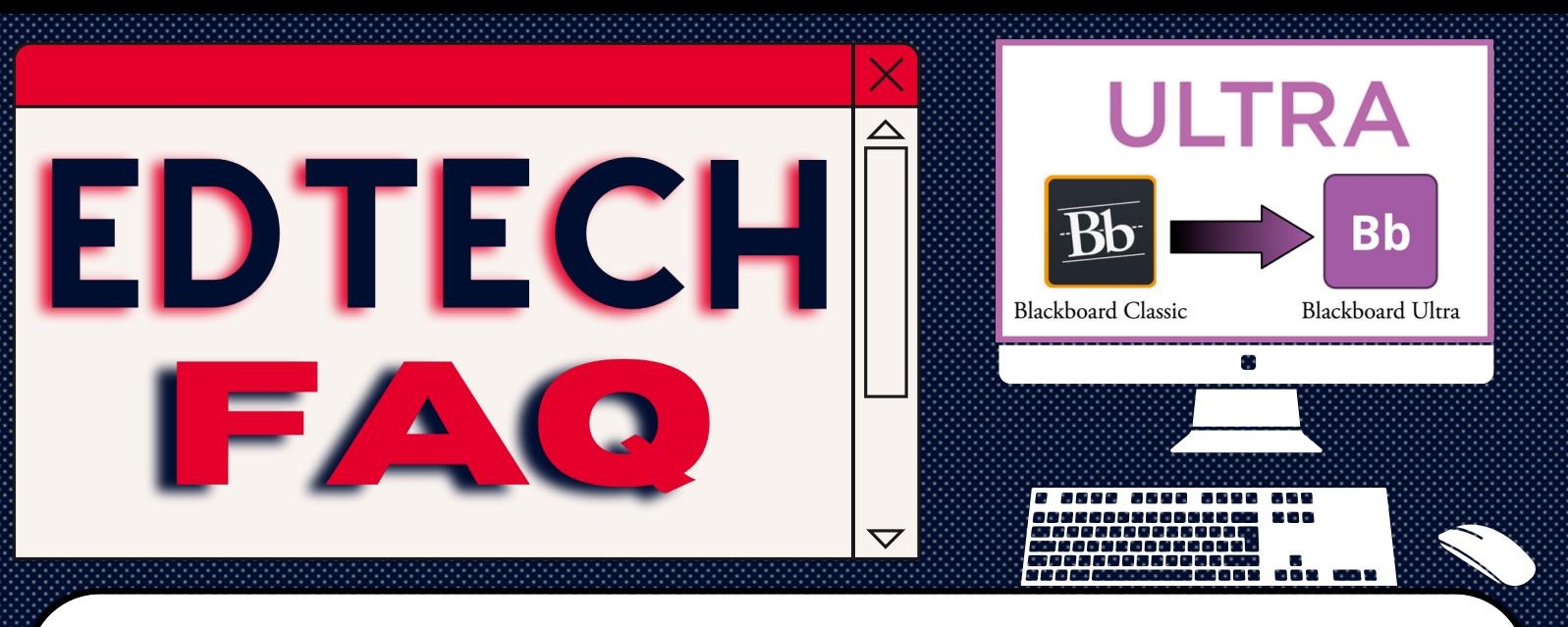

## *Q:What is Blackboard Ultra?*

**A:** Ultra Course View is the newest version of Blackboard LMS - aka "HuskyCT". Over the coming semesters, UConn courses will be transitioning to Ultra.

## *Q: How can I try Ultra?*

course design. Click **[HERE](https://kb.uconn.edu/space/TL/26034864506) to learn how** *A:* All Spring '23 HuskyCT courses come with I*nstructor Choice*. This allows you to convert your course to Ultra (temporarily), experience the look and feel, then revert to your original

## Ultra Workshops also available on [FINS](https://fins.uconn.edu/)

860-486-5052 edtech a uconn.edu edtech.uconn.edu